LearningHouse.com

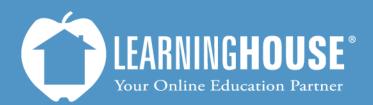

427 South Fourth Street Louisville, KY 40202 (502) 589-9878

## Moodle 2.2 Student User Guide Opening Assignments

## **Opening Assignments**

## From the Course Outline

|     | Step                                                                                                    | Screenshot                                                                                                    |                                                         |
|-----|----------------------------------------------------------------------------------------------------|----------------------------------------------------------------------------------------------------|---------------------------------------------------------|
| 1.  | Access your<br>course using<br>the<br><b>Navigation</b><br>block if you<br>are not already<br>in your course. | NAVIGATION<br>Home<br>My home<br>Site pages<br>My profile<br>My courses<br>ART101-4-PRES                                                                                                    |                                                         |
| 2.  | Click the <b>link</b><br>for the<br>assignment in<br>the <b>Course</b><br><b>Home</b> page.                   | 💫 Lesson 2 Graded Assignments                                                                                                    |                                                         |
| Inf | e assignment's<br>ormation page<br>open.                                                                      |                                                                                                    | Note                                                    |
| H   | 1. Write a<br>mural f<br>The Birl<br>2. Search<br>and one                                                     | 2)1-4-PRES ) Topic 2 ) Lesson 2 Graded Assignments<br>short essay (one paragraph or less) in which you compare and contrast Boticelli's Birth of Venus with<br>rom Pompeii found at the following web site:<br>h of Venus (Botticelli) and Classical Inspiration<br>the internet to find two works of art from the Renaissance through the 17 <sup>th</sup> century, one by an Italian<br>by a Dutch artist. Compare and contrast these two works and discuss significant influences on their<br>rovide links to these works. | available (if the instructor<br>set time restrictions). |

## From the Activities Block

| S                                            | tep                                                                        |                  | Screensho                                                                              | t        |           |       |                                                                                                    |
|----------------------------------------------|----------------------------------------------------------------------------|------------------|----------------------------------------------------------------------------------------|----------|-----------|-------|----------------------------------------------------------------------------------------------------|
| cour<br>the<br><b>Navi</b><br>blocl<br>are r | ess your<br>ise using<br>igation<br>k if you<br>not already<br>our course. |                  | NAVIGATION<br>Home<br>My home<br>Site pages<br>My profile<br>My courses<br>ART101-4-PI | RES      |           |       |                                                                                                    |
| block                                        | e<br>vities<br>k, click the<br>ignments                                    |                  | ACTIVITIES<br>Assignmen<br>Forums<br>LMS Chat<br>Quizzes<br>Resources                  | ıts      |           |       | <b>Note</b><br>This block may not be<br>available. If it is not, contact<br>your instructor and/or<br>Learning House's Help<br>Desk. |
| This will o<br><b>Assignm</b><br>page.       |                                                                            |                  |                                                                                        |          |           |       | Note                                                                                                    |
| Home ) N                                     | My courses )                                                               | ART101-4-PRES )A | ssignments                                                                             |          |           |       | This chart shows the assignment's due date, whether you have made                                                                    |
| Topic                                        |                                                                            | Name             | Assignment type                                                                        | Due date | Submitted | Grade | any submissions, and your grade.                                                                                                    |
| Topic 2                                      | Lesson 2 Gr                                                                | aded Assignments | Advanced uploading of files                                                            | -        |           | -     |                                                                                                    |
|                                              |                                                                            |                  |                                                                                        |          |           |       |                                                                                                    |

| <ol> <li>Click the link<br/>for the<br/>assignment<br/>you wish to<br/>submit.</li> </ol> | Lesson 2 Graded Assignments                                                                                                    |                                                                                                    |
|-------------------------------------------------------------------------------------------|----------------------------------------------------------------------------------------------------|----------------------------------------------------------------------------------------------------|
|                                                                                           |                                                                                                    |                                                                                                    |
| The assignment's <b>nformation</b> page will open.                                        |                                                                                                    | Note                                                                                                    |
| 1. 1                                                                                      | VART101-4-PRES ) Topic 2 ) Lesson 2 Graded Assignments Write a short essay (one paragraph or less) in which you compare and contrast Boticelli's Birth of Venus with the mural from Pompeii found at the following web site: The Birth of Venus (Botticelli) and Classical Inspiration Search the internet to find two works of art from the Renaissance through the 17 <sup>th</sup> century, one by an Italian artist and one by a Dutch artist. Compare and contrast these two works and discuss significant influences on their painting styles. Provide links to these works. | The bottom of this page<br>shows the assignment's<br>due date and when it is<br>available (if the instructor<br>set time restrictions). |